# <span id="page-0-0"></span>Modularité, tests unitaires et documentation en Pascal I3 - Algorithmique et programmation

Nicolas Delestre

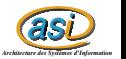

Modularité etc. v2.1  $1/36$ 

## Plan

## **Modularité**

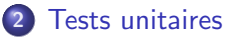

### 3 [Documentation](#page-20-0)

### 4 [Puissance 4](#page-23-0)

- Découpage du programme en unités
- Création des tests unitaires
- [Ajout de la documentation](#page-31-0)
- **•** [Compilation](#page-33-0)
- Qualité du programme

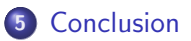

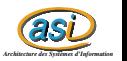

## <span id="page-2-0"></span>Constats

• La programmation structurée facilite la réutilisabilité

- · Par exemple pour le développement du programme de chiffrement de Vigenère vu en I2, vous avez réutilisé certaines fonctions provenant du programme de chiffrement de César
- Mais pour l'instant en Pascal, nous avons réutilisé des fonctions/procédures dans différents programmes en faisant un  $\alpha$  copier/coller  $\alpha$ . Ce n'est pas satisfaisant car :
	- $\bullet$  on duplique du code (une future erreur sera à corriger n fois)
	- on risque d'ajouter de nouvelles erreurs
- $\bullet$  Il faudrait pouvoir inclure des types et/ou des sous-programmes (fonctions/procédures) dans un programme

C'est le rôle des Unités Pascal (unit)

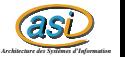

## Création d'une unité pascal  $1 / 4$

### Structure d'une unité (fichier .pp ou .pas)

unit nom ;

interface

```
\{ inclusion d'autres unités Pascal +
  types , constantes et signatures des sous - programmes
  propos\acute{e}s par l'unité (publiques) }
```
implementation

```
\{ inclusion d'autres unités Pascal +
  types privés, constantes privées et
  sous-programmes publicques et privés)
```

```
\int in itialization
  \{ Code exécuté au chargement de l'unité }
]
```
end.

## Création d'une unité pascal  $2 / 4$

#### Exemple

```
1 unit complexe ;
 2
3 interface
 4
5 t y p e
6 TComplexe = record<br>7 re :<br>8 im :
                        re : Real;
8 \qquad \qquad \text{im} \qquad \text{Real};<br>
9 \qquad \qquad \text{end}:end:
10
11 function complexe (partieReelle, partieImaginaire : Real) :
       TComplexe ;
12 function partieReelle (z : TComplexe) : Real;
13 function partieImaginaire (z : TComplexe) : Real;
14 function complexeEnChaine (z : TComplexe) : String;
```
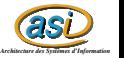

# Création d'une unité pascal  $3 / 4$

```
1 implementation
 \mathfrak{D}3 const NB CHIFFRES APRES VIRGULE = 2:
 4
 5 function complexe (partieReelle, partieImaginaire : Real) :
      TComplexe ;
6 var resultat : TComplexe;
7 begin
8 with resultat do
9 begin
10 re:=partieReelle;
11 im := partieImaginaire ;
12 end;
13 complexe := resultat
14 end; \{ complexe \}15
16 function partieReelle (z : TComplexe) : Real;
17 begin
18 partieReelle:=z.re;
19 end; { partieReelle }
```
## Création d'une unité pascal  $4 / 4$

```
1 function partieImaginaire (z : TComplexe) : Real;
2 begin
 3 partieImaginaire: = z. im;
 4 end; { parti e Imaginaire }
 5
6 function complexeEnChaine (z : TComplexe) : String;
7 var re, im : String;
8 begin
9 str ( partieReelle (z) :0: NB_CHIFFRES_APRES_VIRGULE , re );
10 str ( partieImaginaire (z) :0: NB_CHIFFRES_APRES_VIRGULE , im );
11 complexeEnChaine := re+'+'+im+'i'
12 end; \{ complexeEnChaine \}13
14 end.
```
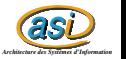

# Utilisation d'une unité pascal  $1 / 4$

- On inclut une unité dans un programme (ou dans une autre unité) à l'aide de l'instruction uses
	- On peut alors utiliser les types, constantes et sous-programmes proposés dans l'interface de l'unité
	- Lorsqu'il y a ambiguïté au niveau des identifiants, on doit préfixer le type, la constante ou le sous-programme du nom de l'unité suivi d'un .

### Exemple

```
program exempleComplexe ;
uses Complexe ;
var z1 : TComplexe;
b e gi n
   z1 := Complexe . complexe (1 ,2) ;
   writeln (complexeEnChaine (z1))
end.
```
*as Architecture des Systèmes des Systèmes d'Informationne* 

## Utilisation d'une unité pascal  $2 / 4$

#### **Remarques**

- O Une unité peut inclure une autre unité dans la partie *interface* ou la partie implementation
- $\bullet$  L'inclusion « circulaire » d'unités au niveau des interfaces est interdite
	- C'est possible si au moins une inclusion est au niveau de la partie implementation

### Inclusion circulaire interdite

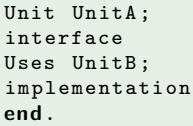

Unit UnitB interface Uses UnitA ; implementation end.

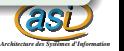

## Utilisation d'une unité pascal 3 / 4

#### Inclusion circulaire autorisée

Unit UnitA ; interface Uses UnitB ; implementation end.

Unit UnitB interface implementation Uses UnitA ; end.

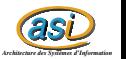

# Utilisation d'une unité pascal  $4 / 4$

### Compilation

- Pour utiliser une unité il faut qu'elle soit compilée
- On compile une unité comme un programme Pascal (utilisation de fpc)
	- Au lieu d'obtenir un exécutable on obtient un fichier avec l'extension .ppu
- Lorsque l'on compile une unité ou un programme qui utilise une unité dont la date de compilation  $(.ppu)$  est plus ancienne que la date de modification du code source  $(.pas)$ , alors cette dernière unité est automatiquement recompilée

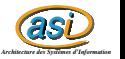

<span id="page-11-0"></span>Tests unitaires 1 / 9

### Les tests unitaires

- Dans le cycle en V, à une unité de compilation doit correspondre un test unitaire
	- Certaines méthodologies de développement obligent à écrire les tests unitaires avant les unités de compilation...
- Les tests unitaires doivent tester le bon fonctionnement des fonctions, procédures et types proposés par les unités de compilation
	- Par exemple, on doit avoir :
		- partieReelle(complexe(a, b)) = a
		- partielmaginaire(complexe(a, b)) = b
		- $complexeEnChaine (completexe(0,0)) =' 0'$
		- $\bullet$  ...
- Il existe des *frameworks* facilitant le développement de tests unitaires
	- JUnit (Java), CUnit (C), AUnit (Ada), PhpUnit( PHP), DUnit  $(Delphi)$ , ...

## Tests unitaires 2 / 9

### Les tests unitaires en Pascal

- Une unité pascal est une unité de compilation
- In n'existe pas de *framework* de tests unitaires pour le *freepascal* non objet (sinon fpcunit)
- $\bullet$  On peut très bien développer des tests unitaires  $\ltimes$  à la main  $\gt$  dont la structure ressemble aux tests unitaires proposés par ces frameworks :
	- Développer une ou plusieurs procédures (dont le nom est préfixé par  $test$ ) de tests unitaires par fonction ou procédure à tester
	- Chaque procédure teste la fonction ou procédure et affiche "OK" lorsque le test est validé, "KO" sinon
	- Le programme principal appelle toutes les procédures de test

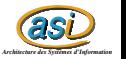

## Tests unitaires 3 / 9

#### Tests unitaires de l'unité complexe

- Que faut-il vérifier ?
	- partieReelle(complexe(1,2)) = 1
	- partielmaginaire(complexe(1, 2)) = 2
	- $complexeEnChaine(complexe(1, 2)) = 1.00 + 2.00i'$  (cas général)
	- $complexeEnChaine (complexe(0,0)) =' 0'$
	- complexeEnChaine(complexe(1,0)) =  $1.00'$
	- complexeEnChaine(complexe( $-1, 0$ )) ='  $-1.00'$
	- $complexeEnChaine(complexe(0,1)) = '1.00i'$
	- $complexeEnChaine(complete(0, -1)) =' -1.00i'$

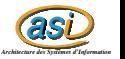

Tests unitaires 4 / 9

#### Test unitaire : testcomplexe.pp

```
as
                                                                              Architecture des Systèmes d'Information
 1 program testComplexe ;
 \mathfrak{D}3 uses Complexe ;
 4
 5 procedure testPartieReel();
 6 begin
 7 write ('<sub>1111</sub> partieReelle<sub>11</sub>;
');
 8 if Complexe.partieReelle(Complexe.complexe(1,2))=1 then<br>9 writeln('0K')
9 writeln('OK')<br>10 else
       10 e l s e
11 writeln ((KO'))
12 end; \{ \text{testPartieRec1} \}13
14 procedure testPartieImaginaire();
15 begin
16 write ('<sub>HH</sub> partieImaginaire<sub>H</sub>:_{H}');
17 if Complexe.partieImaginaire (Complexe.complexe(1,2))=2 then
18 writeln (90K)
19 else
20 writeln ('KO')
21 end; \{ testPartieImagine\}
```
Tests unitaires 5 / 9

#### Test unitaire : testcomplexe.pp

```
as
 1 procedure testComplexeEnChaineCasGeneral ();
 2 begin
 3 write (')<sub>UU</sub>complexeEnChaine<sub>U</sub>(cas<sub>U</sub>general)<sub>U</sub>:<sub>U</sub>');
 4 if Complexe.complexeEnChaine (Complexe.complexe(1,2))='
            1.00+2.00 i ' then
 5 writeln('OK')<br>6 else
 6 else<br>7 ש
           w riteln ( 'KO')
 8 end; { testComplexeEnChaineCasGeneral }
 \mathbf{q}10 procedure testComplexeEnChaineCasZero();
11 begin
12 write ( \partial_{\text{u}} \circ \text{completeEnChaine}_{\text{u}}(\text{cas}_{\text{u}} \text{zero})_{\text{u}}; \mathbf{u});
13 if Complexe.complexeEnChaine (Complexe.complexe(0, 0)) = '0' then
14 writeln ('0K')
15 else
16 writeln ((KO'))
17 end; { testComplexeEnChaineCasZero }
```

```
Modularité etc. v2.1 16 / 36
```
Tests unitaires 6 / 9

#### Test unitaire : testcomplexe.pp

```
as
 1 procedure testComplexeEnChaineCasReelPositif ();
 2 begin
 3 write (')_{\text{full}}complexeEnChaine<sub>\text{u}</sub> (cas<sub>u</sub>reel)<sub>u</sub>:\text{u}');
 4 if Complexe.complexeEnChaine (Complexe.complexe (1,0)) = '1.00'
            th en
 5 writeln('OK')<br>6 else
       6 e l s e
 7 writeln ((KO'))
8 end; { testComplexeEnChaineCasReelPositif }
\mathsf{Q}10 procedure testComplexeEnChaineCasReelNegatif ();
11 begin
12 write ( \partial_{\text{full}}complexeEnChaine_{\text{ul}}(cas_{\text{ul}}reel_{\text{ul}}negatif)_{\text{ul}}:_{\text{ul}}');
13 if Complexe.complexeEnChaine (Complexe.complexe (-1, 0)) = '-1.00'
            th en
14 writeln ('0K')
15 else
16 writeln ((\overline{X}))
17 end; \{ testComplexeEnChainecasReelNegatif\}
```
Tests unitaires 7 / 9

#### Test unitaire : testcomplexe.pp

```
as
 1 procedure testComplexeEnChaineCasImaginairePositif ();
 2 begin
 3 write ( \partial_{\text{full}}complexeEnChaine<sub>\text{u}</sub> (cas<sub>u</sub>imaginaire<sub>u</sub>positif)\text{u}: \text{u}');
 4 if Complexe.complexeEnChaine (Complexe.complexe (0, 1)) = '1.00i'
            th en
 5 writeln('OK')<br>6 else
 6 else<br>7 w
           w riteln ( 'KO')
 8 end; { testComplexeEnChaineCasImaginairePositif }
 \mathbf{q}10 procedure testComplexeEnChaineCasImaginaireNegatif ();
11 begin
12 write ( \partial_{\text{full}}complexeEnChaine\text{u}(cas\text{u}imaginaire\text{u}negatif)\text{u}: \text{u}');
13 if Complexe.complexeEnChaine (Complexe.complexe (0, -1)) = '-1.00i'
             th en
14 writeln ('0K')
15 else
16 writeln ((\overline{X}))
17 end; \{ testComplexeEnChainecasImageinaireNeqatif \}
```
## Tests unitaires 8 / 9

#### Test unitaire : testcomplexe.pp

```
1 begin
 2 writeln ('Tests<sub>u</sub>unitaires<sub>u</sub>de<sub>u</sub>l''unite<sub>u</sub>complexe<sub>u</sub>:');<br>3 testPartieReel();
        3 testPartieReel () ;
 4 testPartieImaginaire () ;
 5 testComplexeEnChaineCasGeneral();<br>6 testComplexeEnChaineCasZero();
 6 testComplexeEnChaineCasZero () ;
 7 testComplexeEnChaineCasReelPositif ();<br>8 testComplexeEnChaineCasReelNegatif ();
 8 testComplexeEnChaineCasReelNegatif ();<br>9 testComplexeEnChaineCasImaginairePosi
        9 testComplexeEnChaineCasImaginairePositif () ;
10 testComplexeEnChaineCasImaginaireNegatif ()
11 end.
```
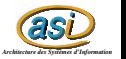

Modularité etc. v2.1  $19$  /  $36$ 

Tests unitaires 9 / 9

### Exécution du test

```
$ ./testComplexe
Tests unitaires de l'unite complexe :
  partieReelle : OK
  partieImaginaire : OK
  complexeEnChaine (cas general) : OK
  complexeEnChaine (cas zero) : KO
  complexeEnChaine (cas reel) : KO
  complexeEnChaine (cas reel negatif) : KO
  complexeEnChaine (cas imaginaire positif) : KO
  complexeEnChaine (cas imaginaire negatif) : KO
```
#### **Exercice**

*as* **Einir le développement de l'unité complexe pour que tous les tests** passent

# <span id="page-20-0"></span>La documentation  $1/3$

- Lorsque le nombre d'unités augmente et que le nombre de sous-programmes par unité est important, il est indispensale de fournir une documentation
- L'insertion de la documentation dans le code permet de s'assurer que cette documentation est à jour
- Des outils de documentation peuvent alors extraire certaines informations pour générer automatiquement la documentation
	- Ces informations doivent etre positionnées dans le commentaire du code
	- Ces informations doivent suivrent certaines règles pour pouvoir être interprétées par l'outil
- Quelques outils :
	- Javadoc pour le Java, Phpdoc pour le Php, **pasdoc** pour le pascal, etc.
	- *as*  $\bullet$  Doxygen pour le C++, C, Java, Objective-C, Python, IDL, Fortran, VHDL, PHP

### La documentation  $2 / 3$

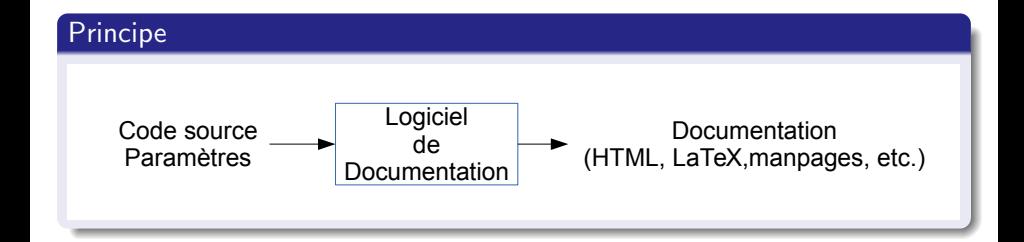

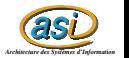

Modularité etc. v2.1  $22$  /  $36$ 

La documentation 3 / 3

#### pasdoc

```
as
$pasdoc --help
[...]
Usage: pasdoc [options] [files]
Valid options are:<br>-?, -help
  -?, --help Show this help<br>--version Show pasdoc version
  -version Show pasdoc version (and related info)<br>-v, --verbosity Set log verbosity (0-6) [2]
  -v, --verbosity Set log verbosity (0-6) [2]<br>-D. --define Set Define conditional
  -D, --define Define conditional<br>-R, --description Read description f
  -R, --description Read description from this file<br>-d, --conditionals Read conditionals from this fil
  -d, --conditionals Read conditionals from this file<br>-I. --include Includes search path
  -I, --include Includes search path<br>-S. --source Read source filename
  -S, --source Read source filenames from file<br>--html-help-contents Read Contents for HtmlHelp from
  --html-help-contents Read Contents for HtmlHelp from file<br>-F, --footer Include file as footer for HTML outp
  -F, --footer Include file as footer for HTML output
  -H, --header Include file as header for HTML output<br>-N. --name Name for documentation
                                      Name for documentation
  -T, --title Documentation title
                                      Output format: html, simplexml, latex, latex2rtf or
                                      htmlhelp
  -E, --output 0utput path<br>-X, --exclude-generator Exclude gen
  -X, --exclude-generator Exclude generator information
                                      Output language. Valid languages are:
[...]
                                         fr: French (iso-8859-15)
                                         fr.utf8: French (UTF-8)
[...]
```
# <span id="page-23-0"></span>Rappels

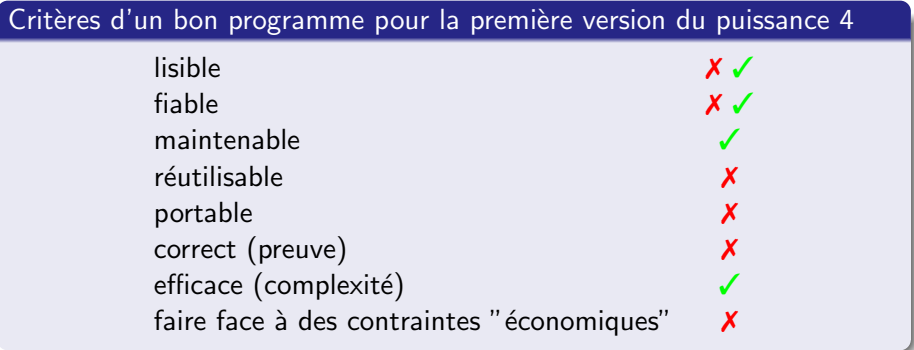

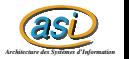

<span id="page-24-0"></span>Unités

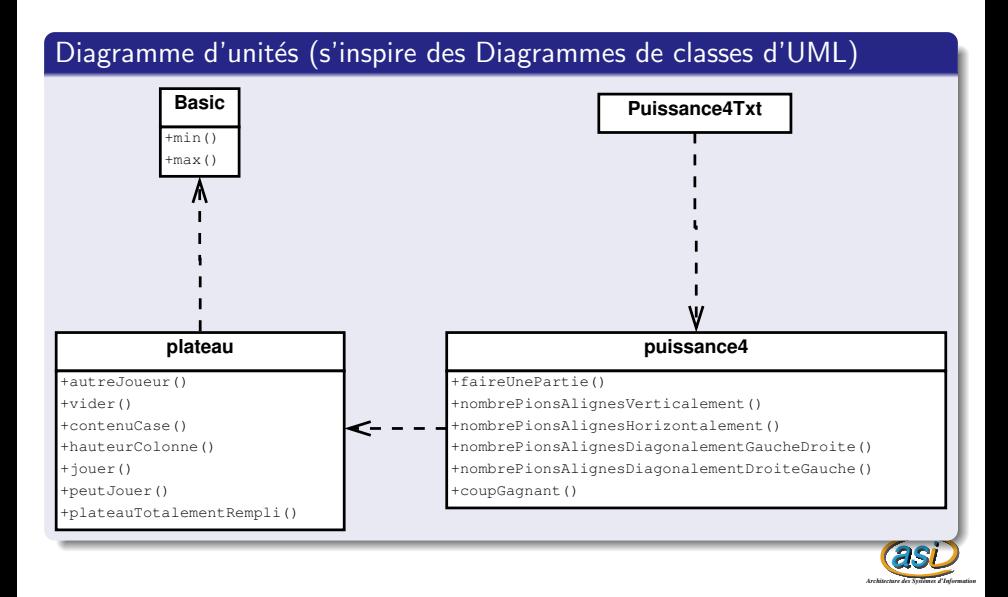

Modularité etc. v2.1  $\hspace{2.6cm}$  25 / 36

### <span id="page-25-0"></span>Les tests unitaires  $1/6$

### Il faut faire des tests unitaires pour :

- **·** l'unité basic
- **·** l'unité plateau
- · l'unité puissance4

### **Exercice**

### Faire les test unitaires de l'unité plateau

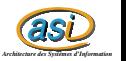

Modularité etc. v $2.1$   $26$  /  $36$ 

### Les tests unitaires  $2 / 6$

#### testBasic

```
1 { Tests unitaires de l'unité basic}
 2 program testBasic ;
 3
 4 uses basic ;
 5
 6 procedure testMinPositif1():
 7 begin
 8 write ('_{\text{u}}\text{min}(1,2)=1_{\text{u}}:_{\text{u}}');<br>9 if min (1.2) = 1 then
9 if min(1,2)=1 then<br>10 writeln(max)
10 writeln ('0K')<br>11 else
11 else<br><sup>12</sup> w
             writeIn('KO')13 end; \{ testMinPositiff1\}14
15 procedure testMinPositif2();
16 b e gi n
17 write ('_{\text{u}} \text{min} (2, 1) = 1_{\text{u}} : \text{u'});<br>18 if min (2, 1) = 1 then
18 if min(2, 1) = 1 then<br>19 writeln('0K')
19 writeln ('0K')<br>
20 else
        20 e l s e
21 writeln ('KO')
```

```
69 procedure testMaxAvecUnNegatif ();
70 begin<br>71 wi
71 write ('_{\text{UU}} \text{max} (-2, 2) = 2_{\text{U}} : \text{U'});<br>
72 if max (-2, 2) = 2 then
72 if max (-2, 2) = 2 then<br>73 writeln (2, 0)73 writeln ('0K')<br>74 else
74 else<br>75 M
              write \ln (
'KO')
76 end; \{ testMaxA vectorN77
78 begin
79 writeln ('Tests<sub>u</sub>unitaires<sub>u</sub>de<sub>u</sub>l''unite<sub>u</sub>
                  basic...'):
80 testMinPositif1 () ;
81 testMinPositif2();<br>82 testMinAvecUnNul()
82 testMinAvecUnNul();<br>83 testMinAvecUnNegati
83 testMinAvecUnNegatif ();<br>84 testMaxPositif1();
84 testMaxPositif1();<br>85 testMaxPositif2():
85 testMaxPositif2();<br>86 testMaxAvecUnNul()
86 testMaxAvecUnNul ();<br>87 testMaxAvecUnNegati
         87 testMaxAvecUnNegatif ()
88 end.
```
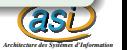

. . .

### Les tests unitaires 3 / 6

#### exécution de testBasic

```
$ ./testBasic
Tests unitaires de l'unite basic :
  min(1,2)=1 : OK
  min(2, 1)=1 : OK
 min(2,0)=0 : OK
 min(-2, 2) = -2 : OK
 max(1,2)=2 : OK
  max(2,1)=2: OK
 max(2,0)=2 : OK
  max(-2, 2)=2 : OK
```
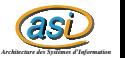

Les tests unitaires  $4/6$ 

#### testPuissance4

```
1 fTests unitaires de l'unité puissance/\}2 program testPuissance4 ;
 3
 4 uses plateau , puissance4 ;
 5
 6
 7 function unPlateau () : TPlateau:
 8 begin<br>9 vi
9 vider (unPlateau);<br>10 iouer (unPlateau .4
         iouer (unPlateau .4 , pionJaune) ;
11 jouer (unPlateau, 4, pionJaune);<br>12 iouer (unPlateau, 4, pionJaune);
12 jouer (unPlateau, 4, pionJaune);<br>13 iouer (unPlateau, 3, pionJaune);
13 jouer (unPlateau, 3, pionJaune);<br>14 jouer (unPlateau, 5 nionJaune) ;
14 jouer (unPlateau, 5, pionJaune);<br>15 iouer (unPlateau, 6, pionJaune);
15 jouer (unPlateau, 6, pionJaune);<br>16 iouer (unPlateau, 5, pionJaune);
         iouer ( unPlateau , 5 , pionJaune ) ;
17 end;
18
19 procedure testNombrePionsAlignesHorizontale ();
20 begin<br>21 wi
21 write \left( \begin{array}{cc} \gamma_{\text{UU}} & \text{nonbrePionsAll} \end{array} \right) if nombrePionsAlignesHorizontalement (unPlateau
22 if nombrePionsAlignesHorizontalement (unPlateau (), 4, 1) = 4 then<br>23 writeln ('OK')
23 writeln (20K)<br>24 else
\frac{24}{25} else
              writeIn ('KO')
26 end;
```
m odularité etc.<br>Modularité etc. v2 1 Modularité etc. v2.1  $29$  /  $36$ 

. . .

### Les tests unitaires  $5/6$

#### testPuissance4

```
69 procedure testNombrePionsAlignesDiagonalementDroiteGauche();
70 begin<br>71 wi
71 write ( \partial_{\text{u} \cup \text{no}} mbrePionsAlignesDiagonalementDroiteAGauche\omega);<br>72 if nombrePionsAlignesDiagonalementDroiteAGauche (unPlateau
72 if nombrePionsAlignesDiagonalementDroiteAGauche (unPlateau (), 5, 2)=3 then<br>73 writeIn ('OK')
\frac{73}{74} writeln ('OK')
74 else<br>75 w
               writeln ('KO')
76 end;
77
78 b e gi n
79 writeln ('Tests<sub>u</sub>unitaires<sub>u</sub>de<sub>u</sub>l''unite<sub>u</sub>puissance4<sub>u</sub>:');<br>80 testNombrePionsAlignesHorizontale():
80 testNombrePionsAlignesHorizontale ();<br>81 testNombrePionsAlignesVerticale ();
81 testNombrePionsAlignesVerticale ();<br>82 testNombrePionsAlignesDiagonalemen
82 testNombrePionsAlignesDiagonalementGaucheDroite ();<br>83 testNombrePionsAlignesDiagonalementDroiteGauche ():
          testNombrePionsAlignesDiagonalementDroiteGauche ();
84 end.
```
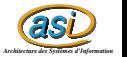

Les tests unitaires  $6 / 6$ 

### exécution de testPuissance4

\$ ./testPuissance4 Tests unitaires de l'unite puissance4 : nombrePionsAlignesHorizontalement OK nombrePionsAlignesVerticalement OK nombrePionsAlignesDiagonalementGaucheADroite OK nombrePionsAlignesDiagonalementDroiteAGauche OK

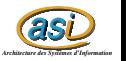

Modularité etc. v2.1  $31 / 36$ 

## <span id="page-31-0"></span>La documentation  $1/2$

#### Un exemple : plateau

```
as
1 { Unit´e permettant d ' utiliser un plateau de puissance 4
2 Cauthor N. Delestre
 3 }
 4 unit plateau ;
  ...
23 { Fonction permettant d ' obtenir la couleur du pion adverse
24 @param ( joueur un pion )
25 @returns ( la couleur adverse )
26 }
27 function autreJoueur (ioueur : TPion) : TPion:
28 {Procédure permettant de vider un plateur de puissance 429 Oparam (lePlateau à vider)
30 }
31 procedure vider (var lePlateau : TPlateau) :
32 { Fonction permettant d ' obtenir le contenu d ' une case d ' un plateau de puissance 4
33 @param ( lePlateau le plateau )
34 @param ( colonne la colonne )
35 @param ( ligne la ligne )
36 @returns ( le contenu de la case ( vide , pioRouge ou pionJaune ) )
37 }
38 function contenuCase (lePlateau : TPlateau: colonne : TColonne : TColonne ) :
        TContenu ;
```
## La documentation  $2 / 2$

#### pasdoc

pasdoc --output doc/html --language fr --format HTML src/\*.pas

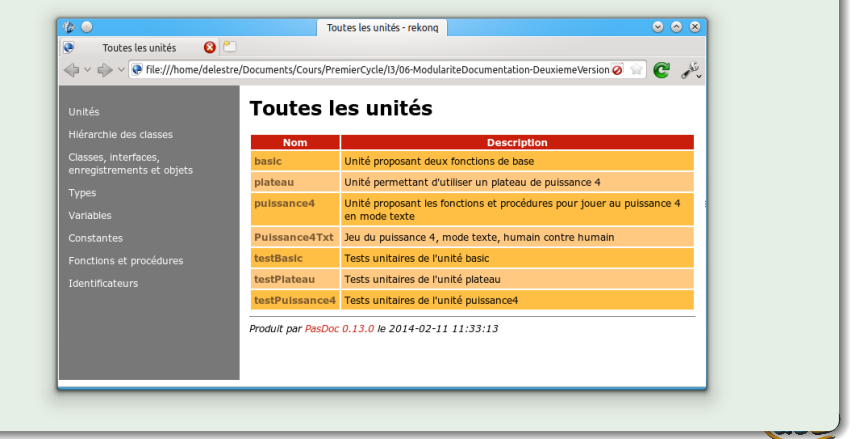

# <span id="page-33-0"></span>Compilation

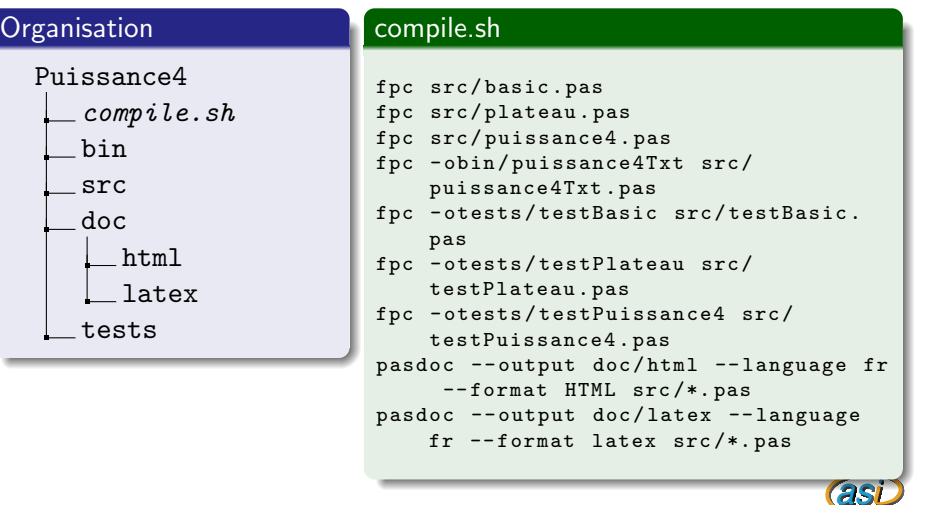

# <span id="page-34-0"></span>Qualité du programme

### Critères d'un bon programme

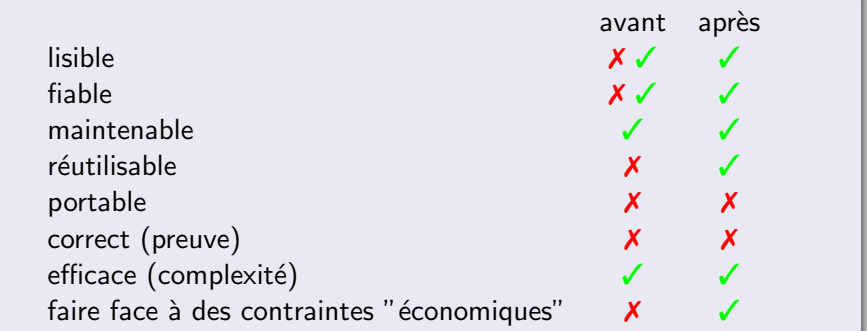

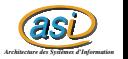

# <span id="page-35-0"></span>Conclusion

- Les unités Pascal permettent de faire du code réellement réutilisable
- Les tests unitaires permettent de s'assurer qu'une unité fonctionnne correctement
- L'utilisation d'un outil de génération de documentation est indispensable
- · Les environnements de développement (Eclipse, NetBeans, etc.) permettent de générer automatiquement des squelettes de :
	- **o** tests unitaires
	- commentaires avec les champs pour la documentation

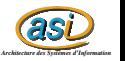